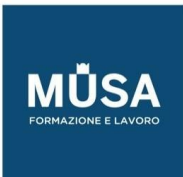

# **Corso Inventor ACU**

IN-FORMAZIONE SRL - Via Riccardo Grazioli Lante, 9 - 00195 Roma P.IVA 07252070722 - Tel.: 0687153208 - info@musaformazione.it

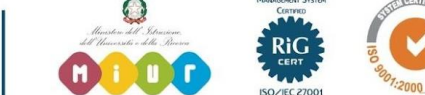

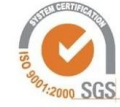

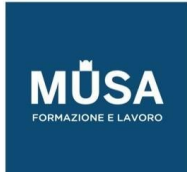

Ī

#### **MODULO 1 - CREAZIONE COMPONENTI IN AUTODESK INVENTOR**

#### LEZIONE 1

- L'interfaccia utente di Autodesk Inventor
- Creazione e gestione di progetti
- Schizzi 2D con parametri e vincoli
- Utilizzo di lavorazioni semplici
- Gestione di parametri del componente
- Importazione di disegni 2D da AutoCAD

## LEZIONE 2

- Le Geometrie di lavoro (Punti, Assi e Piani)
- Estrusione e Rivoluzione
- Creazione Fori
- Modifiche, Serie, Specchio

#### LEZIONE 3

- Raccordi e smussi, Filettature, Divisioni di facce e solidi
- Componenti a spessore sottile con operazioni di svuotamento
- Modifica delle lavorazioni, parametri, cronologia operazioni
- Stili di visualizzazione, e sezionamento dei componenti

## LEZIONE 4

- Utilizzo di funzioni di tipo Loft e Sweep per parti complesse
- Utilizzo di funzioni di Schizzo 3D e alcune lavorazioni inerenti
- Modifica diretta e piegatura

#### **MODULO 2 - MODELLAZIONE D'ASSIEME**

#### LEZIONE 5

• Introduzione all'ambiente degli assiemi

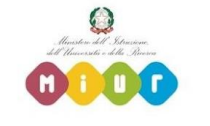

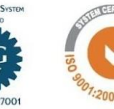

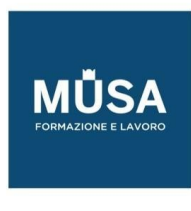

- Il file di progetto per la progettazione degli assiemi
- Posizionamento di componenti da varie fonti (esterni, interni, da libreria)
- Comandi per vincolare i componenti
- Costruzione di gerarchie di assiemi

## LEZIONE 6

- Copia e Serializzazione dei componenti
- Creazione di parti direttamente nell' assieme
- Selezione filtrata dei componenti dell'assieme
- Caratteristiche dei componenti nell'assieme: visibilità, trasparenza, abilitazione, soppressione.

## **MODULO 3 - INTRODUZIONE AL CAM**

#### LEZIONE 7

- importazione di file .ipt, .iges, .step in ambiente CAM
- Scelta delle macchine e customizzazione degli utensili
- Creazione setup e percorso utensile
- Finalizzazione, report e redazione programma macchina

## **MODULO 4 - MESSA IN TAVOLA**

#### LEZIONE 8

- La distinta componenti negli assiemi e l'elenco delle parti
- Creazione di viste base, proiettate, sezionate, di dettaglio.
- Gestione di stile, scala, rappresentazione e orientamento delle viste
- Modifica di viste per ottenere spaccate, sovrapposte, esplose.
- Assi di centratura, Quotatura, Simboli, Tabelle.

#### LEZIONE 9

- La distinta componenti negli assiemi e l'elenco delle parti
- Creazione simboli di pallinatura
- Inserimento cartigli e bordi con impostazione fogli di disegno
- Stampa dei disegni

IN-FORMAZIONE SRL - Via Riccardo Grazioli Lante, 9 - 00195 Roma P.IVA 07252070722 - Tel.: 0687153208 - info@musaformazione.it

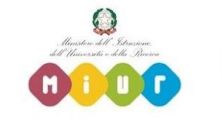

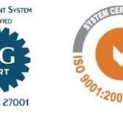

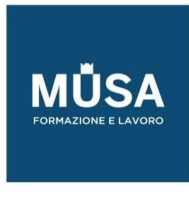

## **MODULO 5 - L'AMBIENTE DI PRESENTAZIONE**

## LEZIONE 10

- L'interfaccia ambiente di presentazione
- Esplosi statici e animati
- Esportazione di filmati multimediali

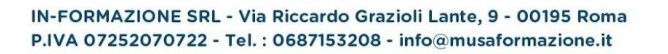

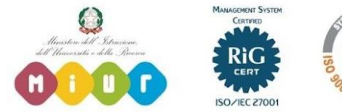

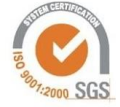